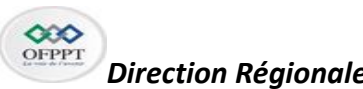

*Direction Régionale RABAT-SALÉ-KENITRA*

Examen régional de fin de module Année de Formation 2022/2023

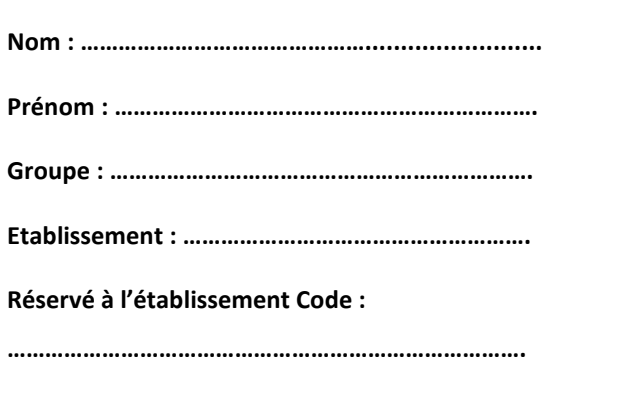

## **Code module :** M106 **Intitulé du module : Automatisation des tâches d'administration**

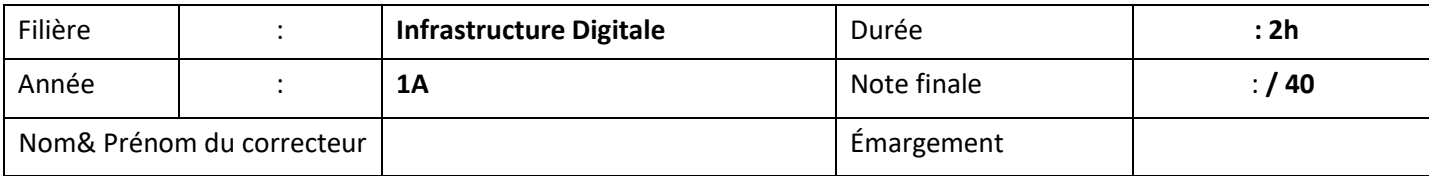

# **Théorie: (15 Points)**

1- Quelle est l'utilité d'un algorithme (1,5 Points)

Un algorithme est un ensemble d'étapes bien définies pour résoudre un problème ou effectuer une tâche spécifique. L'utilité d'un algorithme est de fournir une méthode systématique et efficace pour résoudre un problème donné.

2- Representer l'oranigramme du pseudo-code suivant: (3 Points)

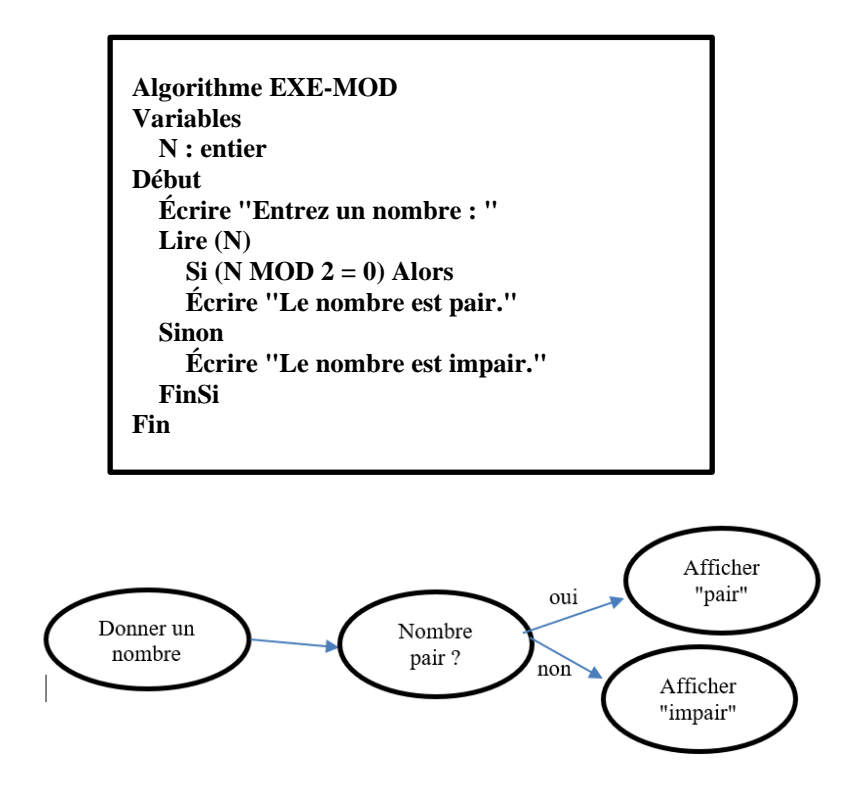

**Réservé à l'établissement Code : …………………………………………………………. Page 1 / 4 Surveillant1 :……………………………………………………………….**

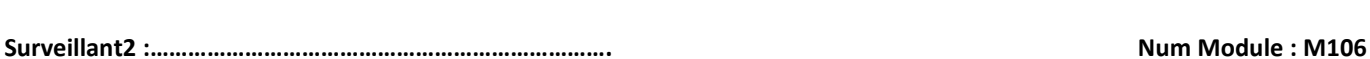

3- Quelle le principe de la programmation orientée objet (1,5 Points)

*Le principe de la programmation orientée objet (POO) consiste à regrouper des données et les fonctions qui les manipulent en une seule entité appelée "objet". La POO permet de modéliser les concepts de notre monde réel en utilisant des concepts informatiques.*

*Les objets peuvent interagir entre eux en envoyant des messages et en recevant des réponses*

4- Donner la syntaxe de la declaration des classes en python avec le constructeur (2,5 Points)

```
class NomDeLaClasse:
def __init__(self, param1, param2, ...):
  self.attr1 = param1
  self.attr2 = param2
```
5- Donner la syntaxe de la création d'un objet en pyhon (1,5 Points)

#### *nom\_objet = NomDeLaClasse(param1, param2, ...)*

6- Quel est le rôle du service SSH? (1,5 Points)

*Le service SSH (Secure Shell) permet de se connecter à distance à un ordinateur ou un serveur en toute sécurité, en utilisant une connexion chiffrée.*

7- Donnez la commande Linux à utiliser pour installer le service openssh (1,5 Points)

#### *sudo dnf install openssh-server*

8- Donnez la commande Linux à utiliser pour établir une connexion ssh avec l'hôte qui a l'adresse 192.168.1.10? (2 Points)

### *ssh 192.168.1.10*

# **Pratique : ( 25 Points ) Exercice 1 :Python ( 9 Points )**

Donner un programme qui :

a) Crée une classe "Personne" avec les attributs "nom", "age" et "ville". Cette classe devrait avoir une méthode "parler" qui affiche "Bonjour, je m'appelle [nom] et j'ai [age] ans. Je vis à [ville]." (3 Points)

#### *class Personne:*

 *def \_\_init\_\_(self, nom, age, ville):*

 *self.nom = nom*

 *self.age = age*

 *self.ville = ville*

 *def parler(self):*

 *print("Bonjour, je m'appelle", self.nom, "et j'ai", self.age, "ans. Je vis à", self.ville)*

*personne1 = Personne("Alice", 25, "Paris")*

*personne1.parler()*

**Réservé à l'établissement Code : …………………………………………………………. Page 2 / 4**

**Surveillant1 :……………………………………………………………….**

**Surveillant2 :………………………………………………………………. Num Module : M106**

b) Ensuite crée une fonction appelée "creer\_personne" qui prend trois arguments (nom, age et ville) et renvoie une instance de la classe "Personne" avec les valeurs données. (3 Points)

# *def creer\_personne(nom, age, ville): return Personne(nom, age, ville)*

c) Enfin, créez une liste de personnes avec les noms, âges et villes de votre choix en utilisant la fonction "creer\_personne". Puis, bouclez sur cette liste et appelez la méthode "parler" pour chaque personne. (3 Points)

*personnes = [ creer\_personne("Alice", 25, "Paris"),creer\_personne("Bob", 30, "Lyon"),*

*creer\_personne("Charlie", 35, "Marseille") ]*

### *for personne in personnes:*

### *personne.parler()*

# **Exercice 2 :PowerShell ( 8 Points )**

Soit le fichier excel « **D:\Employees.csv** » avec le contenu suivant :

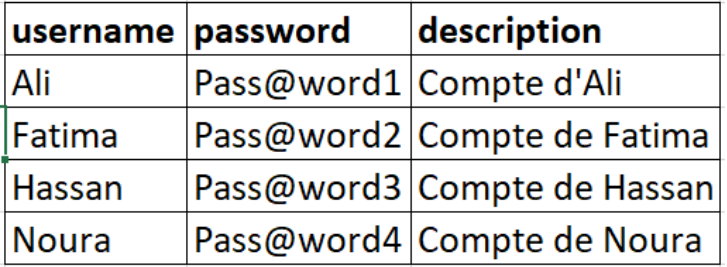

a) Donner la ligne de commande PowerShell à utiliser pour charger le contenu de ce fichier excel dans la variables « **Users** » (2 Points)

### *\$csvFilePath = " D:\Employees.csv"*

### *\$Users = Import-Csv \$csvFilePath*

b) Donner la commande powershell qui permet de créer un utilisateur local. (2 Points)

### *New-LocalUser -Name\$username -Password (ConvertTo-SecureString \$password -AsPlainText -Force) -Description « description »*

c) Ecrire un script PowerShell qui permet de lire le contenu du fichier « **D:\Employees.csv** », puis crée la liste des utilisateurs contenu dans le fichier (Utilisez une boucle). (4 Points)

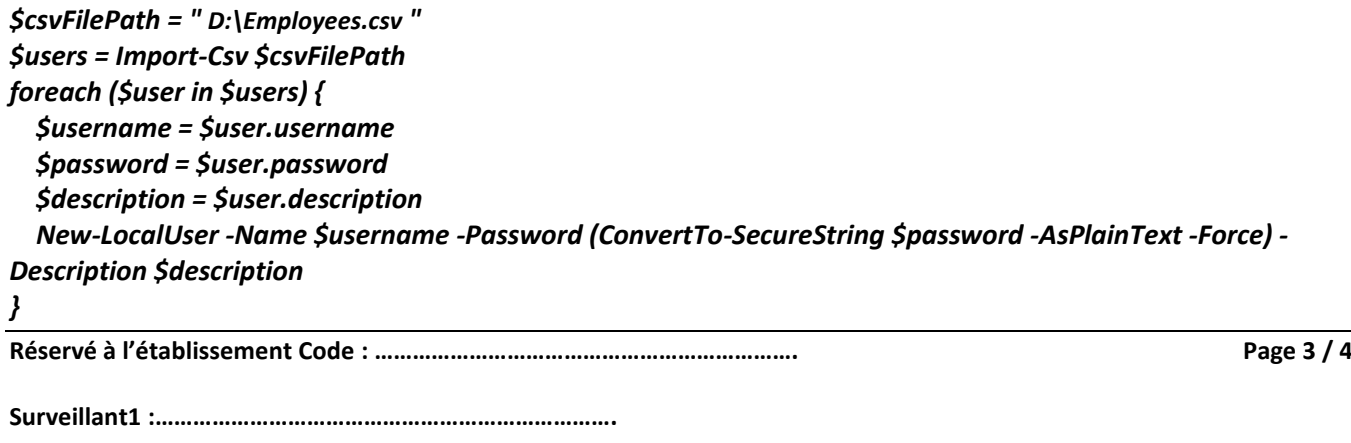

# **Exercice 3 :Gestion des fichiers ( 8 Points )**

 **13-1 crée un répertoire test (2p)**

**import os f = makedir(r" C:\Users\ID\Desktop\test)**

 **13-2 dans le répertoire test crée 5 répertoires appelle rep0…rep4 (2p)**

**import os from pathlib import Path**

```
for i in range(3):
os.mkdir(r" C:\Users\ID\Desktop \rep"+str(i))
```
**13-3 Dans chaque répertoire crée un fichier texte appelé matiere0…matiere4 (2p)**

**for f in range(3):**

```
file = open(r" C:\Users\ID\Desktop \rep \test\rep"+str(f)+r"\ matiere"+str(f)+".txt","x")
```
**13-4 dans chaque fichier écrire la phrase suivante : c'est un nouveau fichier (2p)**

**for f in range(3):**

**file.write("c'est un nouveau fichier")**

```
Réservé à l'établissement Code : …………………………………………………………. Page 4 / 4
```